## SAP ABAP table BDSLOIO16 {BDS: Instances of Logical Information Objects}

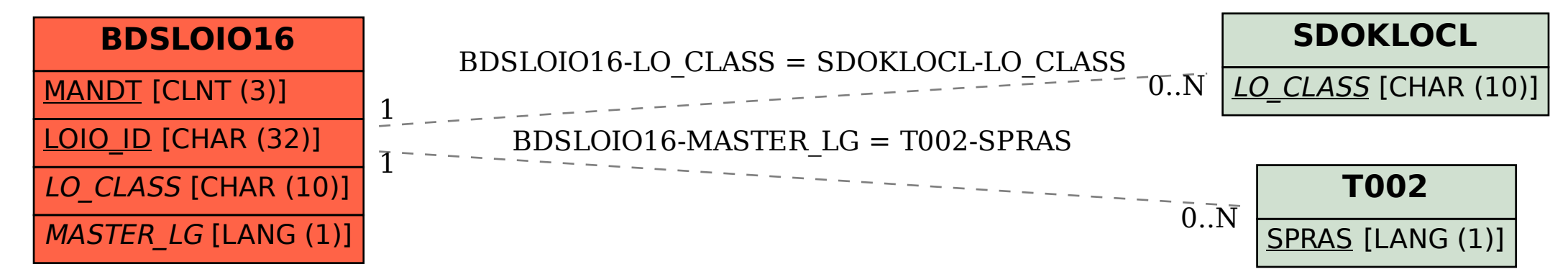